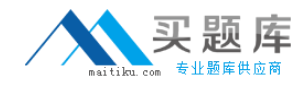

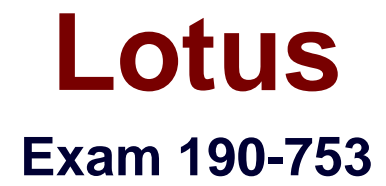

# **Using JavaScript in IBM Louts Domino 7 Applications**

**Version: 5.0**

**[ Total Questions: 90 ]**

[http://www.maitiku.com QQ:860424807](http://www.maitiku.com)

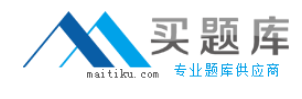

## **Topic 0, A**

A

**Question No : 1 - (Topic 0)**

Look at the following JavaScript function:

function clickButton

{

document.forms[0].submitMe.onClick( )

}

Which one of the following will this function do?

- **A.** Run a global JavaScript function named onClick( ).
- **B.** Run the onClick event of an object named submitMe.
- **C.** Place the cursor in an input on the form named submitMe.
- **D.** Run a JavaScript function named onClick() that is on a form object named submitMe.

## **Answer: B**

## **Question No : 2 - (Topic 0)**

The following code will produce a run-time error:

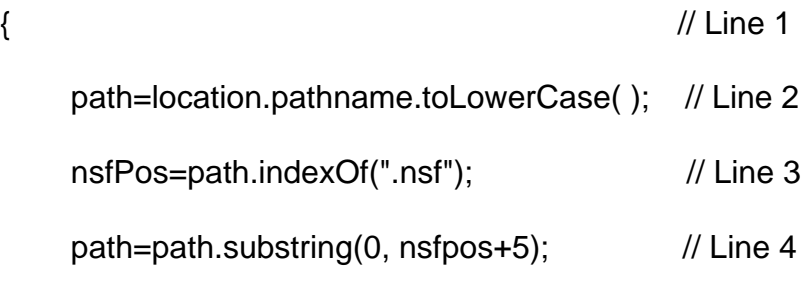

}

Which one of the lines is incorrect?

**A.** Line 1 **B.** Line 2

**C.** Line 3

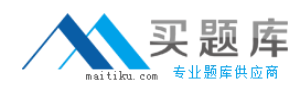

#### **D.** Line 4

## **Answer: D**

**Question No : 3 - (Topic 0)**

Ann created the following code segment:

```
function checksubject()
```

```
{
```

```
 if(window.document.forms[0].Subject.value=="")
```
{

```
 alert("Please enter a subject.");
```

```
 window.document.forms[0].Subject.focus()
```
}

```
 else
```

```
 {
```
}

```
 window.document.forms[0].submit()
```
}

Which one of the following could Ann place between the function name and the if statement to prevent the need to type window.document.forms[0] each time it is needed?

```
A. function checksubject()
{
(this)
{
if(Subject.value="")
B. function checksubject()
{
with(this)
{
if(Subject.value="")
```

```
C. function checksubject()
{
(window.document.forms[0])
{
if(Subject.value=="")
D. function checksubject()
{
with(window.document.forms[0])
{
if(Subject.value=="")
```
## **Answer: D**

**Question No : 4 - (Topic 0)**

Marie is getting an error in the following line of JavaScript code that is attached to a button on a Notes form:

```
totalAttempts[0] = 1;
```
How can she add error checking to this code to handle the error?

```
A. if (isError(totalAttempts[0] = 1)) {
alert ("totalAttempts not defined");
}
B. try {
totalAttempts[0] = 1;
} catch (e) {
alert ("totalAttempts not defined");
}
C. errorHandle messageAlert;
totalAttempts[0] = 1;
messageAlert: alert ("totalAttempts not defined");
D. onError GoTo messageAlert;
totalAttempts[0] = 1;
messageAlert: alert ("totalAttempts not defined");
```
## **Answer: B**

**Question No : 5 - (Topic 0)**

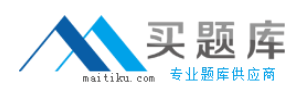

Inga wants to determine in her JavaScript if the user is using the Notes client or a Web browser. Which one of the following JavaScript properties will give her that information?

- **A.** window.version;
- **B.** navigator.appName;
- **C.** navigator.clientType;
- **D.** You cannot determine this using JavaScript.

## **Answer: B**

## **Question No : 6 - (Topic 0)**

Which JavaScript location property could you use to determine whether or not you were using an https:// connection on the current page?

- **A.** location.port
- **B.** location.host
- **C.** location.secure
- **D.** location.protocol

## **Answer: D**

## **Question No : 7 - (Topic 0)**

Rashida needs to display the current date, in dd-mmm-yyyy format, in an alert message. For example, the first day of the 2007 should be displayed as 01-Jan-2007. So far, she has written these lines in a new function that she will use to create the date string:

```
function getDateDMY() {
```
 var months = new Array("Jan", "Feb", "Mar", "Apr", "May", "Jun", "Jul", "Aug", "Sep", "Oct", "Nov", "Dec");

var dt = new Date();

<MISSING CODE>

}

What should Rashida add in place of the <MISSING CODE>?

**A.** var dd =  $dt.getDay()$ ;

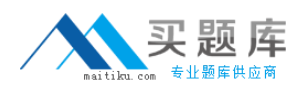

```
var mmm = dt.getMonth();
var yyyy = dt.getFullYear();
return dd + "-" + months[mmm] + "-" + yyyy;
B. var dd = dt.getDay();
var mmm = dt.getMonth();
var yyyy = dt.getFullYear();
return = dd + "-" + months.options/mm + "-" + yyy;C. var dd = dt.getDate();
if (dd < 10) { dd = "0" + dd }
var mmm = dt.getMonth();
var yyyy = dt.getFullYear();
return dd + "-" + months[mmm] + "-" + yyyy;
D. var dd = dt \cdot detDate():
if (dd < 10) { dd = "0" + parselnt(dd) }
var mmm = dt.getMonth();
var yyyy = dt.getFullYear();
return = dd + "-" + months[mmm] + "-" + parseInt(yyyy);
```
#### **Answer: C**

#### **Question No : 8 - (Topic 0)**

Ann has written the following code in the Submit button onClick event:

```
if(window.document.forms[0].Email.value="")
```
{

```
 alert("Please enter an email we can use to reply to your question.");
```

```
 window.document.forms[0].Email.focus()
```
} else {

```
 window.document.forms[0].submit()
```
}

When she runs it, the else statement is never executed. Which one of the following code changes will correct the error?

**A.** if(Email.value="")

**B.** if(window.document.forms[0].email.value="")

**C.** if(window.document.forms[0].Email.value=="")

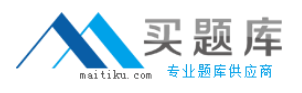

**D.** The code is correct. It needs to be moved to the onBlur event of the Email field.

## **Answer: C**

**Question No : 9 - (Topic 0)**

Georgi has created the SalesOrder Web form. He has included several checkbox fields on the form listing various parts that a customer may want to add to an order. At the bottom of the form is the addOptions listbox field. Georgi has placed this code in the onClick event of each checkbox field:

var fldOptions = document.forms[0].addOptions;

var newIndex = fldOptions.length;

fldOptions.length = fldOptions.length+1;

fldOptions.options[newIndex].text = this.value;

What is the result of this code?

**A.** Each selected checkbox item replaces the current last choice available in the addOptions field.

**B.** Each item that is selected by clicking in a checkbox is added to the list of choices available in the addOptions field.

**C.** If the first choice of a checkbox field is selected, it will replace the current last choice available in the addOptions field.

**D.** If the first choice of a checkbox field is selected, it will be added to the list of choices available in the addOptions field.

#### **Answer: B**

#### **Question No : 10 - (Topic 0)**

Which one of the following designated lines has incorrect code?

// initialize the variables

secsPerMin = 60; // <LINE A>

var minsPerHour = 60;

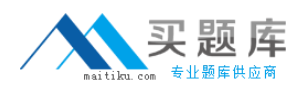

var hoursPerDay = 24;

var daysPerYear = 365;

// perform calculations

var secsPerDay = secsPerMin \* minsPerHour \* hoursPerDay; //<LINE B>

var secsPerYear = secsPerDay \* daysPerYear;

document.writeln("<b>There are ");

document.writeln(secsperYear); //<LINE C>

document.writeln(" seconds per year.</b><p>"); //<LINE D>

**A.** <LINE A> **B.** <LINE B> **C.** <LINE C> **D.** <LINE D>

**Answer: C**

#### **Question No : 11 - (Topic 0)**

Devon has placed the following code in the JS Header event of a form:

function userConfirm( )

{

if( confirm( "Do you wish to continue" ))

{

promptUser( );

}

```
function promptUser( )
```
{

 $x = prompt('Please enter some text", "");$ 

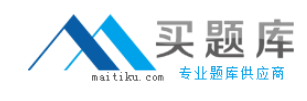

alert $(x)$ ;

}

There is a button on the form where the onClick event is: userConfirm( ).

Which one of the following will happen when the user chooses "Yes" in the confirmation prompt?

**A.** The promptUser( ) function will run and display an error message, "Please enter some text".

**B.** The promptUser( ) function will run and ask the user to input a value, which will then be posted in a confirm prompt.

**C.** A run-time error will appear, stating that the promptUser( ) function is undefined, since it was defined after the userConfirm( ) function.

**D.** The promptUser() function will run with an input prompt asking the user to input a value, which will then be posted in an alert prompt.

## **Answer: D**

## **Question No : 12 - (Topic 0)**

Jose has been asked to add a button to his Check Request form that will change the color of the form to red if the user wants to expedite the request. What line of JavaScript code would accomplish this requirement for Jose?

- **A.** bgColor == "red";
- **B.** document.bgColor = "red";
- **C.** forms[0].backgroundColor = "red";
- **D.** document.forms[0].bgColor = "red";

#### **Answer: B**

## **Question No : 13 - (Topic 0)**

Dan is writing a JavaScript statement to display a message about the movie of the week. Which one of the following strings would NOT be properly interpreted by JavaScript in an alert dialog box?

**A.** alert("My brother said, 'I like this movie.'")

**B.** alert("This week\'s movie is my brother\'s favorite")